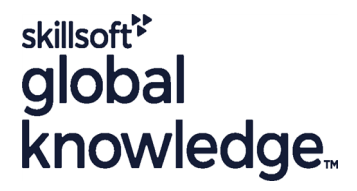

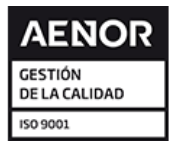

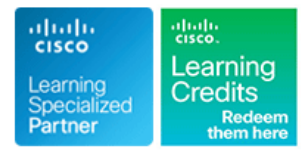

# **Securing Cisco Networks with Sourcefire FireAMP Endpoints**

**Duración: 3 Días Código del Curso: SSFAMP Version: 6.0 Método de Impartición: Curso Remoto (Virtual)**

# Temario:

The Protecting Against Malware Threats with Cisco AMP for Endpoints (SSFAMP) course shows you how to deploy and use Cisco® AMP for Endpoints, a next-generation endpoint security solution that prevents, detects, and responds to advanced threats. Through expert instruction and hands-on lab exercises, you will learn how to implement and use this powerful solution through several step-by-step attack scenarios. You'll learn how to build and manage a Cisco AMP for Endpoints deployment, create policies for endpoint groups, and deploy connectors. You will also analyze malware detections using the tools available in the AMP for Endpoints console.

### Virtual Learning

This interactive training can be taken from any location, your office or home and is delivered by a trainer. This training does not have any delegates in the class with the instructor, since all delegates are virtually connected. Virtual delegates do not travel to this course, Global Knowledge will send you all the information needed before the start of the course and you can test the logins.

# Dirigido a:

Anyone involved in the deployment and utilisation of Cisco AMP for Endpoints

# Objetivos:

- 
- I Identify the key components and methodologies of Cisco
- Endpoints product
- Navigate the AMP for Endpoints console interface and perform Endpoints connectors. first-use setup tasks
- $\blacksquare$  Identify and use the primary analysis features of AMP for the fundamentals of its use **Endpoints**
- Use the AMP for Endpoints tools to analyze a compromised host private cloud installations
- Analyze files and events by using the AMP for Endpoints console and be able to produce threat reports
- **After completing this course you should be able to:** Configure and customize AMP for Endpoints to perform malware detection
	- Advanced Malware Protection (AMP) Create and configure a policy for AMP-protected endpoints
- Recognize the key features and concepts of the AMP for Plan, deploy, and troubleshoot an AMP for Endpoints installation
	- Use Cisco Orbital to pull query data from installed AMP for
	- Describe the AMP Representational State Transfer (REST) API and
	- Describe all the features of the Accounts menu for both public and

- Technical understanding of TCP/IP networking and network There is currently no exam aligned to this course architecture
- Technical understanding of security concepts and protocols
- CCNA Implementing and Administering Cisco Solutions

## Prerequisitos: Exámenes y certificación

### **Attendees should meet the following prerequisites: Recommended as preparation for the following exam:**

# Contenido:

Introducing to Cisco AMP Technologies Analyzing Malware Introducing AMP REST API

- 
- 
- 
- **Retrospection Framework Fund Further Analysis Features** REST API Authentication
- 

Introducing AMP for Endpoints Overview and Managing Outbreak Control Architecture line natural counts and the Navigating Accounts and the Navigating Accounts

- 
- Cisco AMP Cloud Architecture
- **Example 2** Cisco AMP Private Cloud Creating Endpoint Policies **Further Account Options**
- $\blacksquare$  Cisco AMP for Endpoints Integration

- **Activating Your Cisco Account Amp Activating Your Cisco Account Amp Activating Your Cisco Account Self-Registration**
- Quick Start Configuration and Deployment Vorking with AMP for Endpoint Groups Accessing AMP for Endpoints
- 
- 

## Using Cisco AMP for Endpoints **Preparing for a Deployment Comparing Cisco AMP for Endpoint Solid Endpoint Policies**

- **Exploring Your Environment with the AMP E** Windows Installation and the Connector **Testing Your Configuration**
- 

**Identifying Attacks** ■ Internal Library and Library and Library and Library and Library and Library and Library and Library and Library and Library and Library and Library and Library and Library and Library and Library

- I Identifying and Containing a Low Prevelance Threat **Introducing Cisco Orbital**
- Using CVE with AMP for Endpoints **Demonstration Console**
- 

- 
- 
- 

line line line

- 
- 

- $\blacksquare$  Managing Malware Detections
- Cisco AMP for Endpoints Managing Indications of Compromise Bullet User Administration

- **Configuring Endpoint Policies Basics**
- Navigating the Console Interface **Configuring Endpoint Policies Advanced** Labs line Settings line Settings and Settings and Settings and Settings and Settings and Settings and Settings and Settings and Settings and Settings and Settings and Settings and Settings and Settings and Settings and Settings

- 
- **Configuring Exclusions Configuring Exclusions Outbreak Control**
- 
- **Deployng Windows Connectors Connectors** Groups and Deployment
- Console **Interface** Interface **Interface Endpoint Visibility Using Orbital**
- **System Operations Transform Cisco AMP for Troubleshooting Cisco AMP for Transform Transform City**

Using Orbital for Endpoint Visibility

- 
- 
- Using File Trajectory to Track a Threat III Using Cisco Orbital to Obtain Endpoint Information
	- **Cosquery Syntax**

- Cisco Talos 
Cisco Talos 
Analyzing Events 
Examining the AMP REST API
- **AMP Threat-Centric Security Model Computer Computer Computer Computer API Documentation and Resources**
- **Protection Framework File Analysis** File Analysis **File Analysis File Analysis File Analysis File Analysis File Analysis File Analysis File Analysis File Analysis File Analysis File Analysis File Analy** 
	-
- **Cisco SecureX Reporting Performing REST API Transactions** 
	- **Using REST API Data in other Applications**

- 
- 
- Console Dahsboard line Attack Scenario
- **Menu System Examining Groups** Analysis Tools and Reporting Analysis Tools and Reporting
	-
	-
	-
	-
	-
	-
	- Endpoints **Endpoint Isolation Using Cisco AMP API** 
		-

# Más información:

Para más información o para reservar tu plaza llámanos al (34) 91 425 06 60

info.cursos@globalknowledge.es

[www.globalknowledge.com/es-es/](http://www.globalknowledge.com/es-es/)

Global Knowledge Network Spain, C/ Retama 7, 6ª planta, 28045 Madrid